**Photoshop CC Crack Patch License Key Free [2022]**

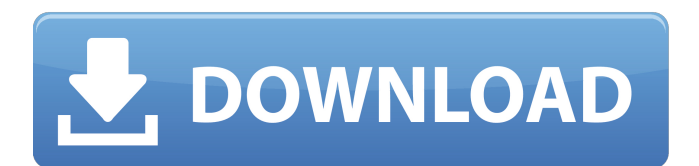

**Photoshop CC Crack With License Key**

\* See "Finding Help" in this chapter for more help on using the extensive online documentation. \* Admire the many tutorials, free or for purchase, that teach you to use Photoshop.

**Photoshop CC Crack For PC**

If you don't need advanced Photoshop editing features, Photoshop Elements is the app for you. Photoshop Elements download is only available for Windows and Mac OS. Price: Free to buy from Adobe. Adobe Photo Story Adobe Photo Story is the professional version of photo editing software Photo Story Elements. The software has become almost mainstream in some countries and is used by professional photographers, graphic designers, web designers and other professionals. The software can be

used for many purposes such as to share photos on social networks, print them or save them on the computer. You can also make professional quality photo collages and slide shows using this software. Price: Free to buy from Adobe.

Layers panel The Layers panel is one of the essential elements of Photoshop for editing images. It shows on the left of the toolbox and is accessible by Ctrl or CMD and clicking on the orange button. The Layers panel has many functions and when used properly can simplify many tasks in image editing. You can change the layer to turn them into a selection, move them, add, subtract, merge, duplicate, or delete them. You can adjust the opacity and color of each layer too. You can perform different operations on groups of layers. For example, you can apply the same adjustments to all or some of them. In addition, you can merge all the layers into one and apply adjustments to the whole image. Working with the Layers panel is a useful learning tool for new image editors. Adobe Photo Shop Light Adobe Photo Shop Light is a simple and easy to use photo editor that allows you to edit your images without any intermediate knowledge of Photoshop. This program is ideal for personal use. You can create simple images such as album covers, greeting cards or simple games and share them on social networks. It supports most formats and you can save photos in popular

image formats, such as JPG, TIF, and PNG, among others. If you want to share photos via Instagram or Facebook, you can use this software. Price: Free to buy from Adobe. Photoshop Lightroom Photoshop Lightroom is the most advanced and professional version of the software. It was announced to the public in 2010 and has a lot of features that are not available in Photoshop Elements. With the help of this software you can process RAW a681f4349e

A duck, a dog, a cat and a few other interesting creatures are about to celebrate Christmas and join in the celebration. Even the naughty monkeys among us are chucking their teddy bears in the air. Reindeer, Christmas trees, Christmas clothes, Christmas decor, Christmas lights, Christmas pyrotechnics and Christmas confetti can all be found with Santa Claus in Salford. Just like Rudolph and Frosty – and other yuletide friends you can also catch Santa in person at the Salford store. With a Christmas theme running this weekend the pub is offering fun bar food and a drink menu with Christmas favourites such as mulled wine. Read More And there is plenty to help make the evening even more enjoyable – special entertainment in store from 7.30pm including Christmas markets, fancy dress, mince pies, a sausage sizzle and bar food. And Santa will be at the bar to meet the first customers of the evening. The Free Press' Pub of the Week, also known as the Wally from Salford, has a variety of festive food and drink on offer - the Christmas Eve menu includes a sausage sizzle, braised beef cheeks, chicken and mushroom pies, parsnip and apple soup, baked sweet potatoes and chunky chocolate puddings. Read More The menu also

includes a Salford cider, Christmas Eve cocktails including a mulled apple and cranberry, Christmas Eve winter beer – an easy to drink Christmas beer with ale and brown ale – and mulled wine. The menu also includes special end of season specials including beef Wellington, filet mignon and chicken parmesan and serve pies and burgers. But the festive side of the pub is more important than the food - The Free Press' Christmas Eve festivities begin at 7.30pm. Santa will be at the bar from 7.30pm to meet customers. Santa will be wearing traditional red suit, hat and beard complete with a lantern that contains a blue candle and will be accompanied by his sidekick, a red reindeer, who will be donning its Christmas attire. Read More The pub will be decorated with Christmas tree and Christmas lights and a Christmas music soundtrack will be playing in the background to set the scene. To further help bring the Christmas season to The Free Press complete with panto as well as fun Christmas activities for all the family. The pub

**What's New In?**

Q: UIViewController + Custom UITableViewCell, set content view's frame I have created a custom UITableViewCell class which contains buttons and text view. The text view has a fixed frame of (200,410). Then I

## created a UIViewController which contains a custom UITableView. The cell has prototype set as my custom UITableViewCell class. The frame of the UITableView is (0,0,320,460). Now I added the cell inside the UITableView. I need to set the UITableView's frame to not cover the buttons. But in the cell I do not have the frame of the UITableView. How can I set the frame of the UITableView so it doesn't cover the buttons? A: Try this. Use clipsToBounds property, to restrict the tableview to the view bounds. tableView.clipsToBounds = true; Undeniably, the dispute between the SP and the Congress on Karnataka is an old one. Back in 1988, when a new civil governor was appointed, the then Congress state government under Kengal Hanumanthaiah had a virtual free hand in appointing whichever person (of the best their party constituency) they wanted to hold the position of the

Chief Minister. The new governor, Dr Raja Rajendra Roy,

a former IAS officer, was given powers to act at any time

and in any manner he deemed fit, under Article 239AA of

appointment process. Thus the governor was to be the final

arbitrator in the appointment of a CM or any other minister

Kengal Hanumanthaiah went to great lengths to dismiss the

(in the case of the chairman of the board of Ministers).

the Constitution. This gave him the power to appoint

whomsoever he desired without any delay in the

governor's move. The Karnataka assembly was in session. He withdrew the governor's appointment order the same day and persuaded the president to order a commission to investigate the disputed election results in the state. The commission, before which arguments were addressed by all parties and lawyers, finally, after an extended hearing, held the results as reported by the Election Commission. The comission held that in the June 1990 assembly poll, the Congress polled a clear majority. The only difficulty that arose was the governor had appointed Rajaratnam Gowda from the state Congress party, and therefore

## Gamers can access the game through

www.plantsvszombies.com. The site will have a store that contains the game, community features, and support information. Both Android and IOS versions of the game will be released. In addition, an iPhone version is planned for the near future. Performance Requirements: The game will be available in a mobile/handheld first release. It will be designed to run on any phone with a 3.0 or higher version of Android. It will be optimized to run on phones with 1GB of

[https://resistanceschool.info/wp-](https://resistanceschool.info/wp-content/uploads/2022/06/Adobe_Photoshop_2020_version_21_Serial_Number_Full_Torrent_Free_Download_X64_2022.pdf)

[content/uploads/2022/06/Adobe\\_Photoshop\\_2020\\_version\\_21\\_Serial\\_Number\\_Full\\_Torrent\\_Free\\_Download\\_X64\\_2022.pdf](https://resistanceschool.info/wp-content/uploads/2022/06/Adobe_Photoshop_2020_version_21_Serial_Number_Full_Torrent_Free_Download_X64_2022.pdf) http://www.momshuddle.com/upload/files/2022/06/28hWoPXsWR9OVW2huBdN\_30\_7ac8f516cce744de7ebf6c247b756e0b [file.pdf](http://www.momshuddle.com/upload/files/2022/06/28hWoPXsWR9QVW2huBdN_30_7ac8f516cce744de7ebf6c247b756e0b_file.pdf)

<https://www.webcard.irish/adobe-photoshop-2021-version-22-0-0-keygenerator-incl-product-key-latest-2022/>

[https://jahaniel.com/wp-content/uploads/2022/06/Adobe\\_Photoshop\\_2022\\_.pdf](https://jahaniel.com/wp-content/uploads/2022/06/Adobe_Photoshop_2022_.pdf)

[http://www.enriquetabara.com/wp-](http://www.enriquetabara.com/wp-content/uploads/2022/06/Photoshop_2022_Version_232_HACK__Serial_Number_Full_Torrent_Download_PCWindows.pdf)

<https://levitra-gg.com/?p=12514>

[https://newsafrica.world/wp-](https://newsafrica.world/wp-content/uploads/2022/06/Adobe_Photoshop_2020_version_21_Crack_File_Only__Updated_2022.pdf)

[content/uploads/2022/06/Adobe\\_Photoshop\\_2020\\_version\\_21\\_Crack\\_File\\_Only\\_\\_Updated\\_2022.pdf](https://newsafrica.world/wp-content/uploads/2022/06/Adobe_Photoshop_2020_version_21_Crack_File_Only__Updated_2022.pdf) <https://sanditcorp.com/blog/index.php?entryid=2823>

<https://fraenkische-rezepte.com/adobe-photoshop-2021-version-22-4-1-crack-full-version-free/>

<https://www.spasvseyarusi.ru/advert/photoshop-cs4-free-download-mac-win/>

<https://4g89.com/adobe-photoshop-cs5-crack-mega/>

[https://terapeutas.shop/wp-content/uploads/2022/06/Adobe\\_Photoshop\\_2022\\_.pdf](https://terapeutas.shop/wp-content/uploads/2022/06/Adobe_Photoshop_2022_.pdf)

[content/uploads/2022/06/Photoshop\\_2022\\_Version\\_232\\_HACK\\_\\_Serial\\_Number\\_Full\\_Torrent\\_Download\\_PCWindows.pdf](http://www.enriquetabara.com/wp-content/uploads/2022/06/Photoshop_2022_Version_232_HACK__Serial_Number_Full_Torrent_Download_PCWindows.pdf) [https://www.careerfirst.lk/system/files/webform/cv/Adobe-Photoshop-2022-version-23\\_2.pdf](https://www.careerfirst.lk/system/files/webform/cv/Adobe-Photoshop-2022-version-23_2.pdf)

[https://www.burrillville.org/sites/g/files/vyhlif2886/f/uploads/board\\_application\\_1-2020\\_submit\\_2.pdf](https://www.burrillville.org/sites/g/files/vyhlif2886/f/uploads/board_application_1-2020_submit_2.pdf)

<https://cuteteddybearpuppies.com/2022/06/adobe-photoshop-2021-version-22-4-2-product-key/>

[https://www.careerfirst.lk/sites/default/files/webform/cv/Photoshop-2021-Version-2201\\_19.pdf](https://www.careerfirst.lk/sites/default/files/webform/cv/Photoshop-2021-Version-2201_19.pdf)

[http://jaxskateclub.org/wp-content/uploads/2022/06/Photoshop\\_CC\\_2019.pdf](http://jaxskateclub.org/wp-content/uploads/2022/06/Photoshop_CC_2019.pdf)

[https://www.warwickri.gov/sites/g/files/vyhlif1391/f/alerts/warwickri\\_flyer\\_cne.pdf](https://www.warwickri.gov/sites/g/files/vyhlif1391/f/alerts/warwickri_flyer_cne.pdf)

<https://www.forexwages.com/wp-content/uploads/2022/06/lilbess.pdf>

[https://ictlife.vn/upload/files/2022/07/eCepdcEN2qpOETAx8cOn\\_01\\_447d67fe919771228c5c837716f6fba0\\_file.pdf](https://ictlife.vn/upload/files/2022/07/eCepdcEN2qpOETAx8cOn_01_447d67fe919771228c5c837716f6fba0_file.pdf)